## SAP ABAP table SWD\_SWIML {Swimlanes}

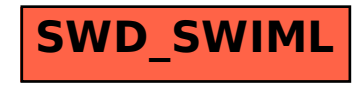